## ജൂനിയർ അസിസ്റ്റന്റ്

(പരീക്ഷ നടന്നത് o1−o1−2009)

കേരള സ്റ്റേറ്റ് ഇൻഡസ്ട്രിയൽ എന്റരപ്രൈസസിലെ ജൂനിയർ അസിസ്റ്റന്റ് തസ്തികയിലേക്ക് നടത്തിയ പരീക്ഷയുടെ സോൾവ്ഡ് പേപ്പർ. 17500 പേർ പരീക്ഷ എഴുതി.

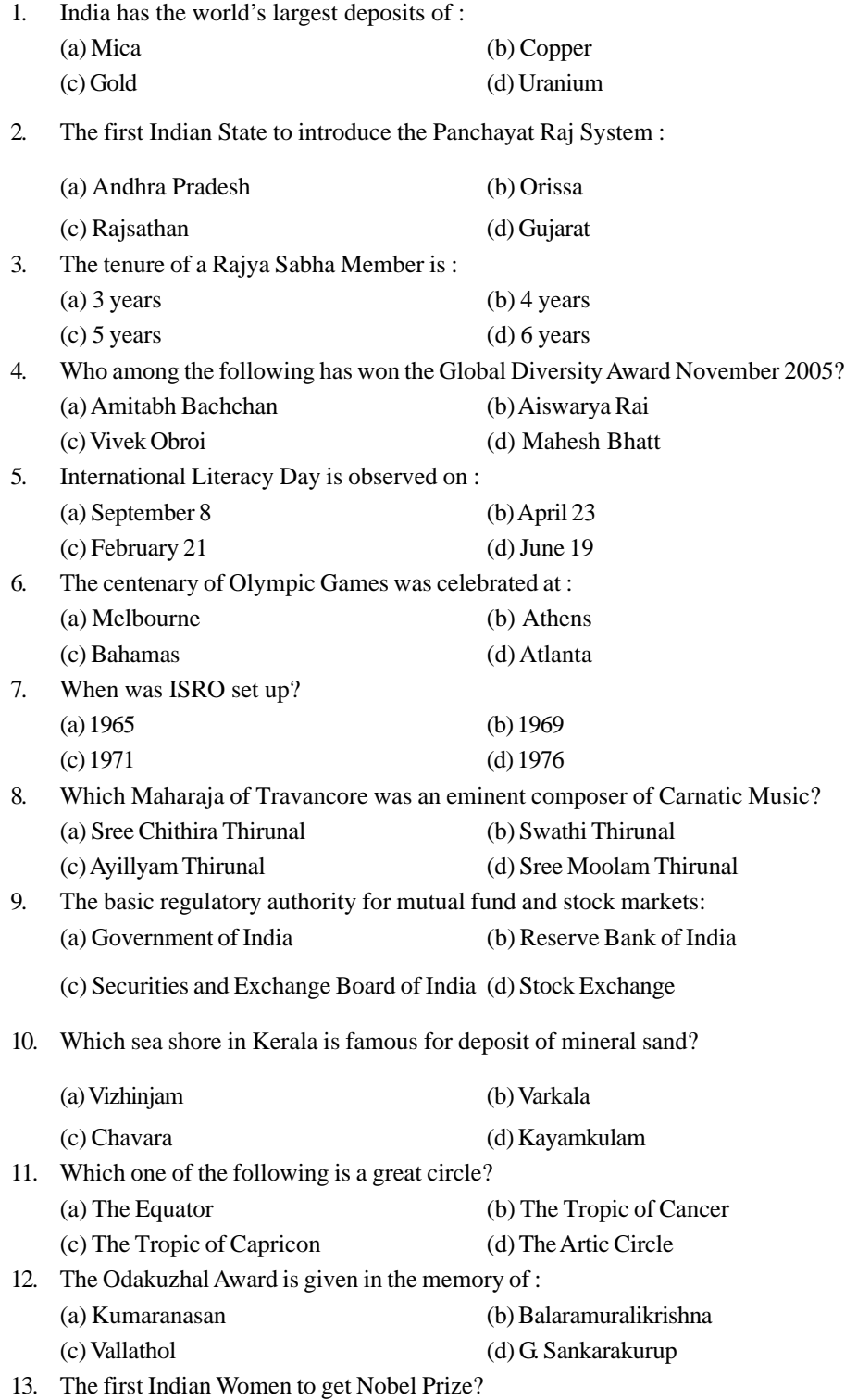

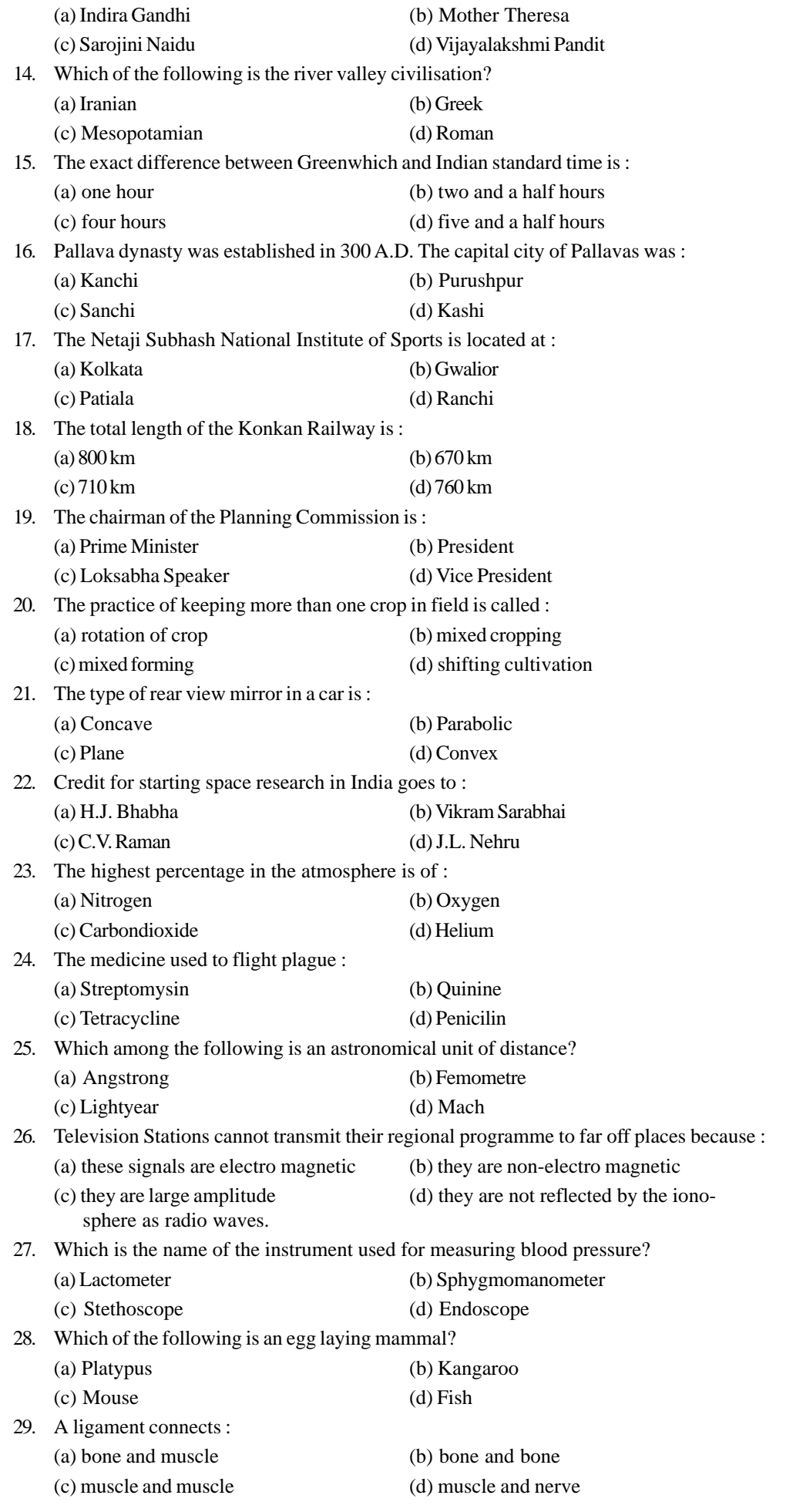

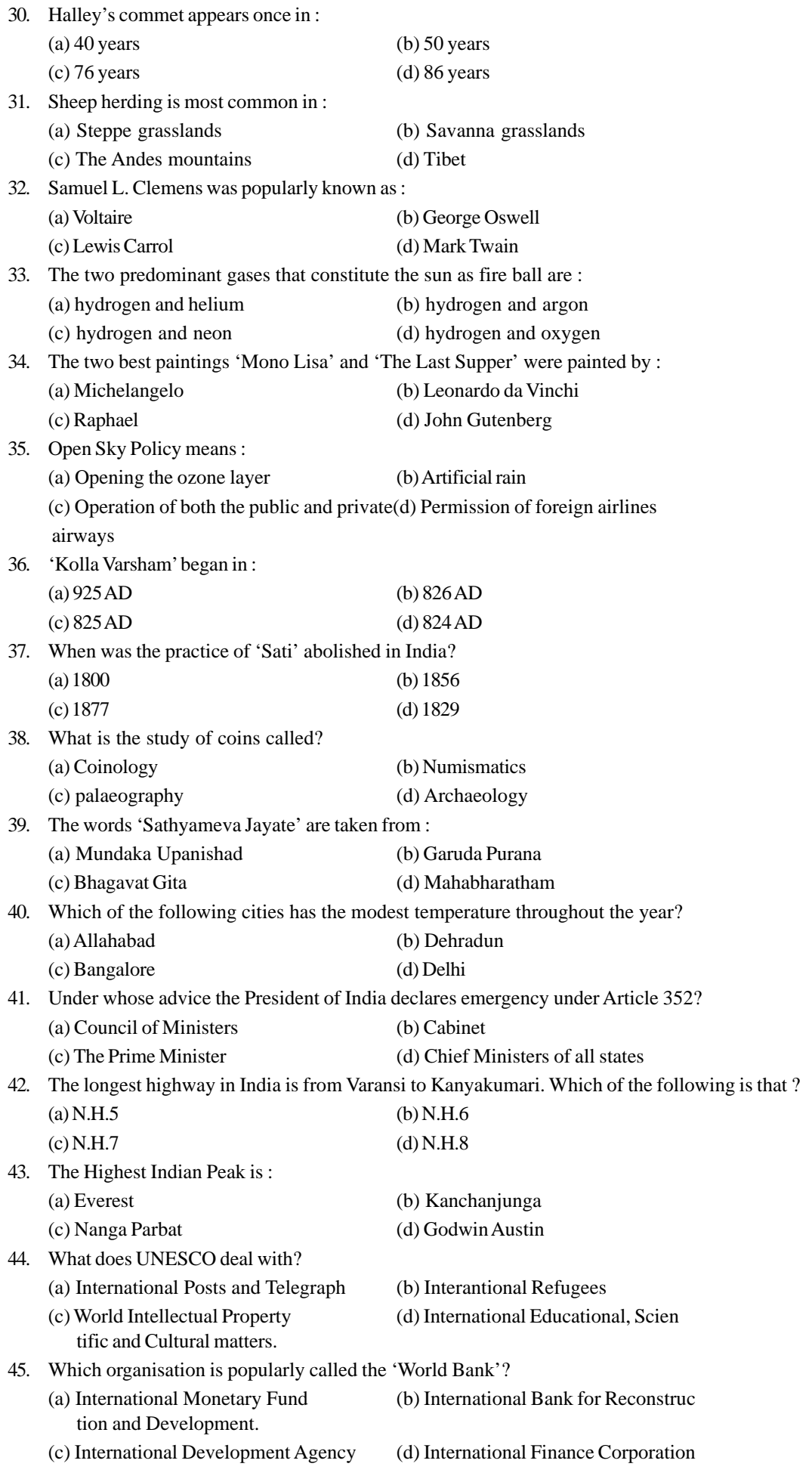

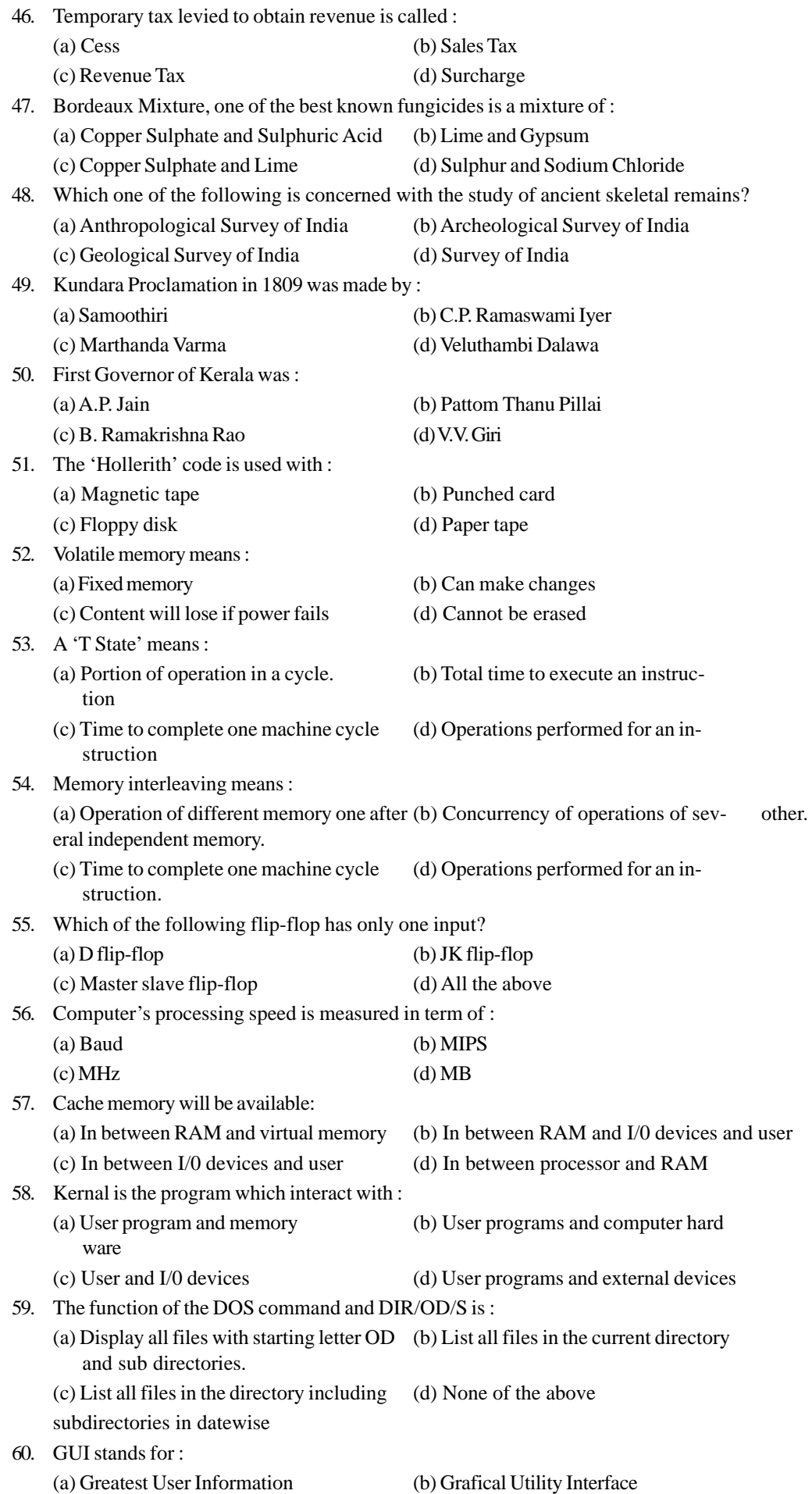

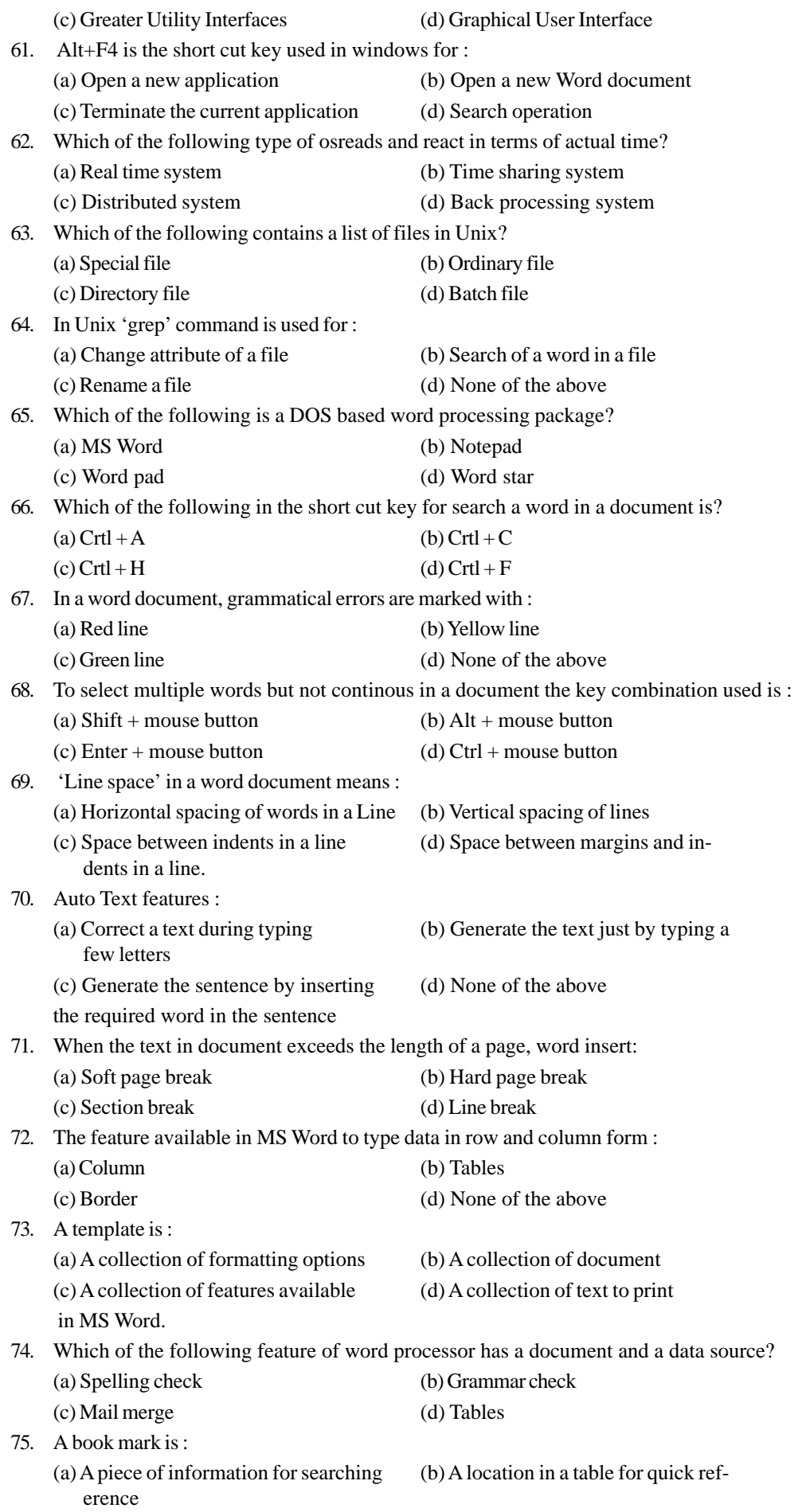

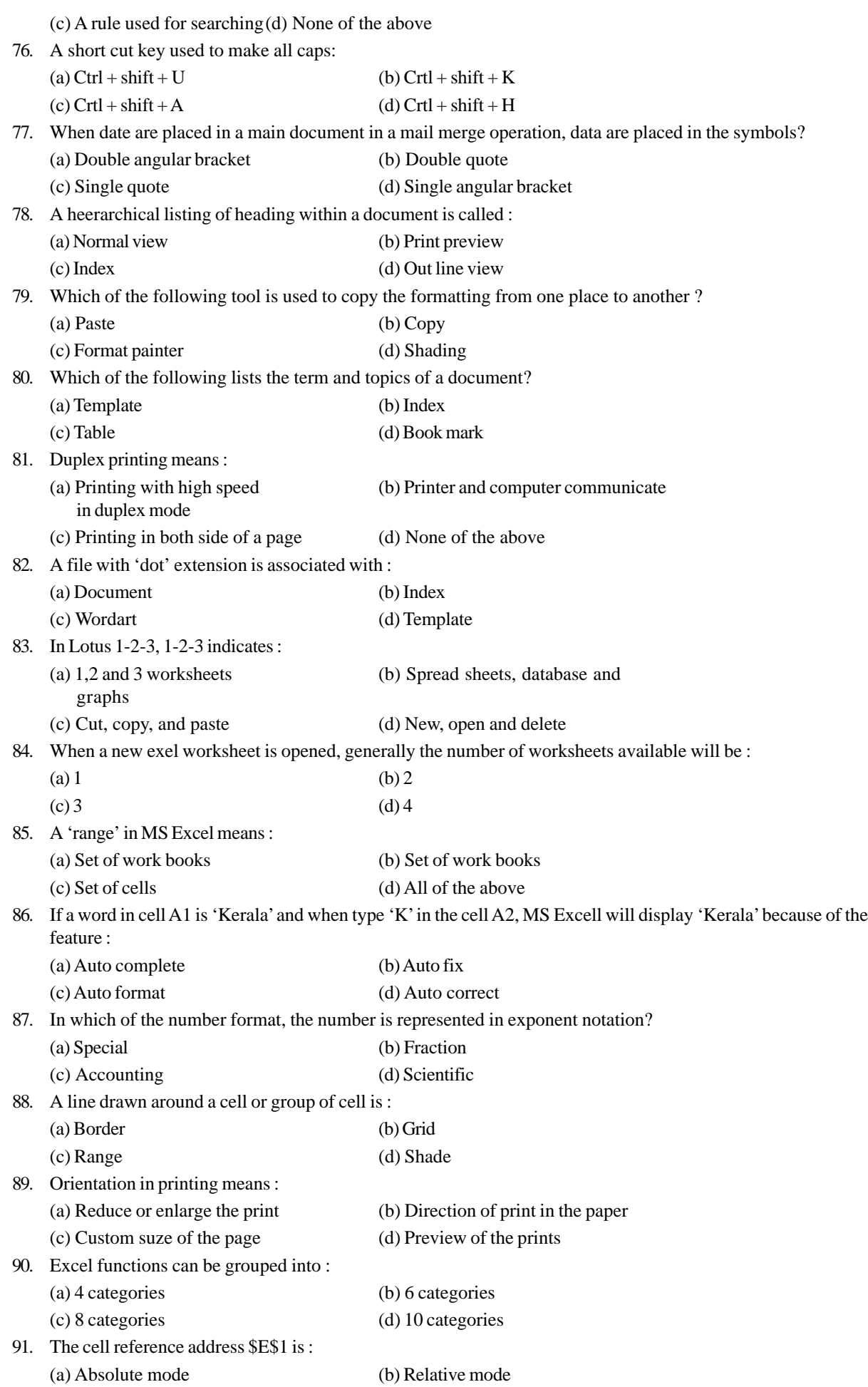

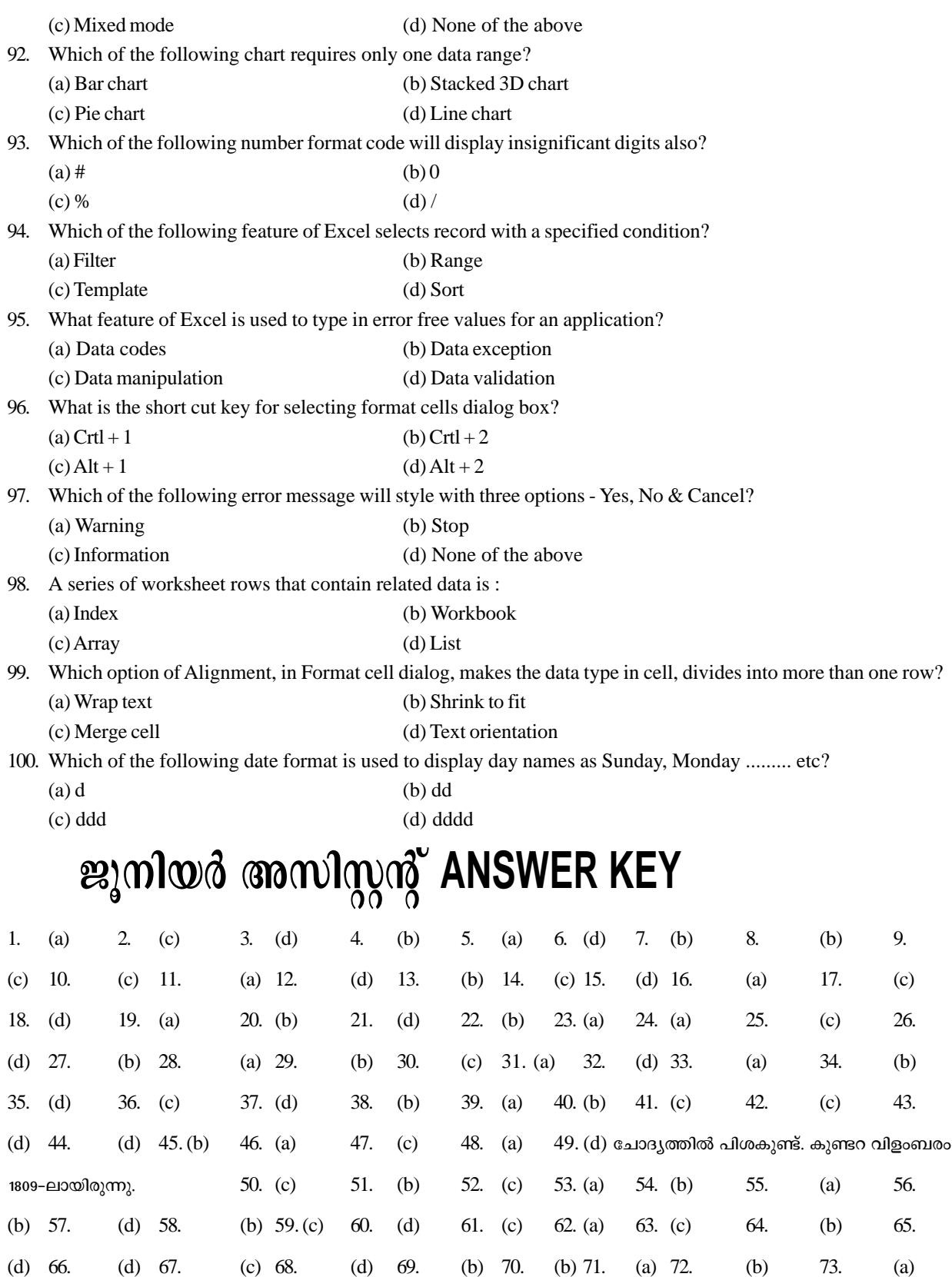

74. (c) 75. (b) 76. (b) 77. (a) 78. (d) 79. (c) 80. (b) 81. (c) 82.

(d) 83. (b) 84. (c) 85. (c) 86. (a) 87. (d) 88. (a) 89. (b) 90. (-) 91. (a) 92. (c) 93. (-) 94. (a) 95. (d) 96. (a) 97. (a) 98. (b) 99.

(a)  $100.(d)$